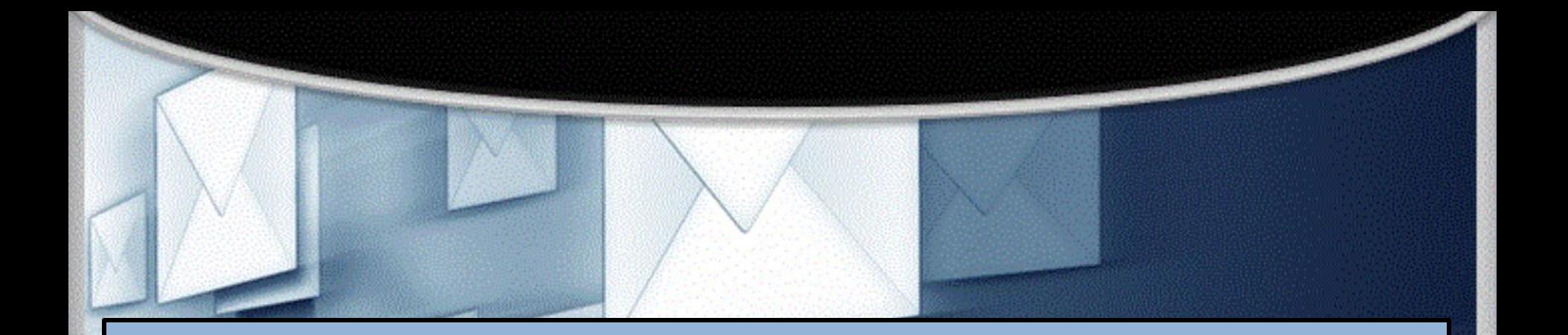

# **Email & Google Gmail**

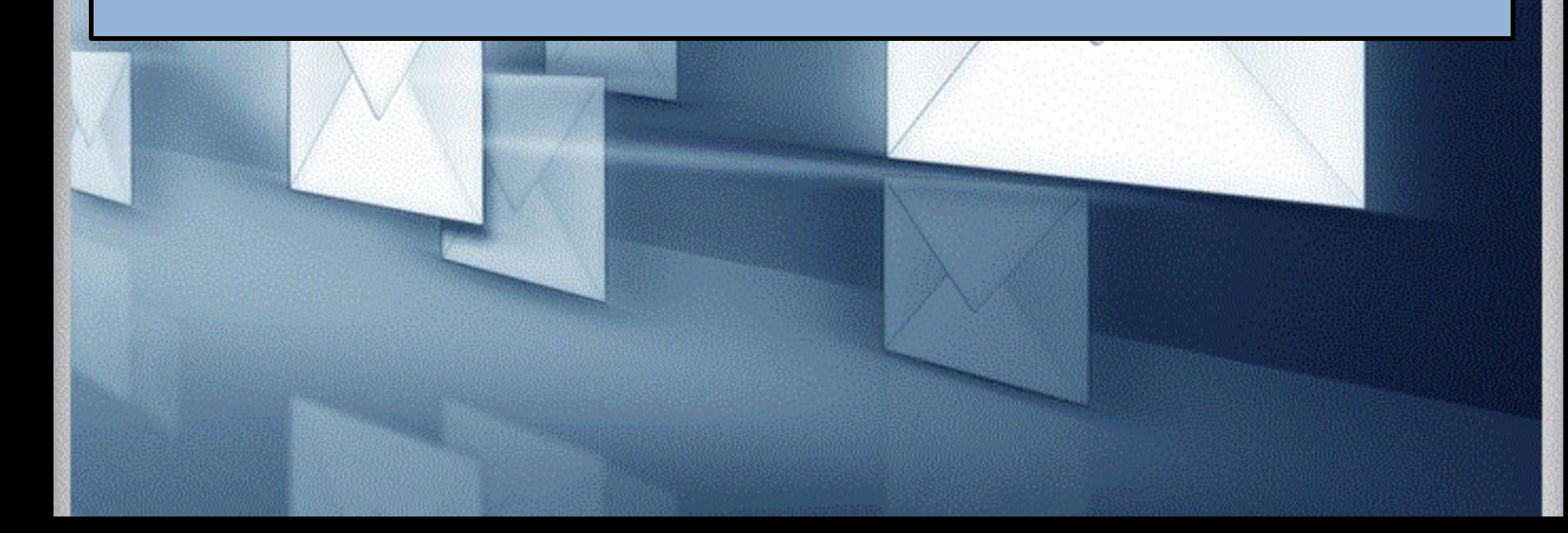

#### **What's email and why use it?**

- Email is short for Electronic mail it is a fast, easy, and inexpensive way to communicate with family, friends, and colleagues.
- Email messages are sent from one person to another via a computer or mobile device such as a phone.
- Email is more professional than a text it is used in business.
- The email message typically contains text, but can also contain files, images, or music

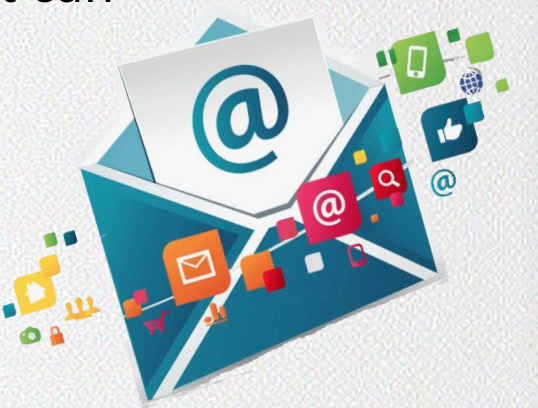

### **Email Safety Tips**

- **Always** log off your email account and close the browser completely when using a public computer.
- **Don't** click on links in email unless you are certain of the url.
- **Don't** open files with the extension **.exe**, **.zip**, or **.scr**
- **Do not** email anyone your bank account, social security number or credit card numbers
- **Remember** not everything is true hoaxes sent via email are very common.
- **Avoid** Sweepstakes and Surveys.

 $\bm{\varpi}$ 

• **Never** buy from or reply to a Spam email.

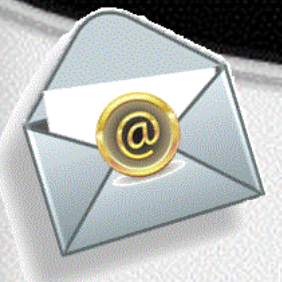

#### **Google Account for Gmail**

#### **One account is all you need to access Google Apps like Gmail**

Select the link below to access the Website to create a Google account for Gmail™ email.

> English: <https://accounts.google.com/signup> Spanish: <https://goo.gl/U5hx6H>

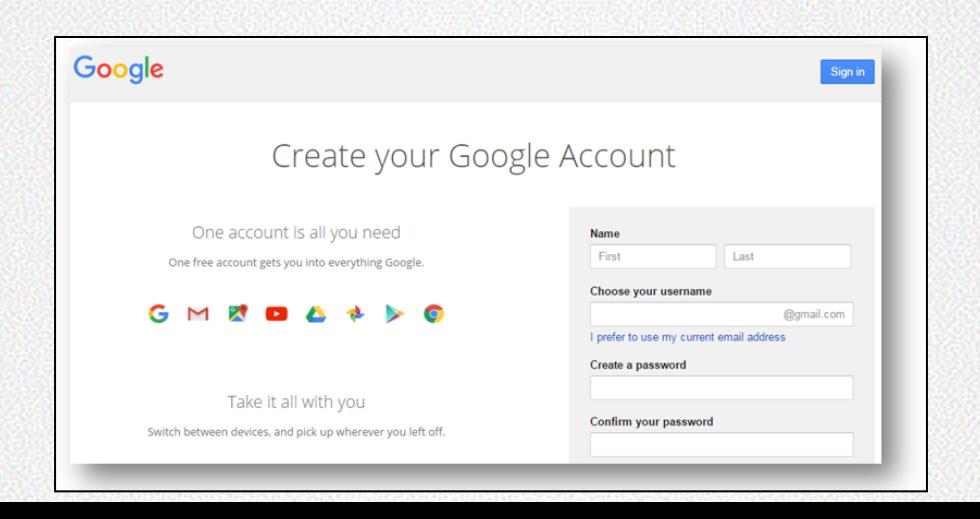

### **Gmail Language Option**

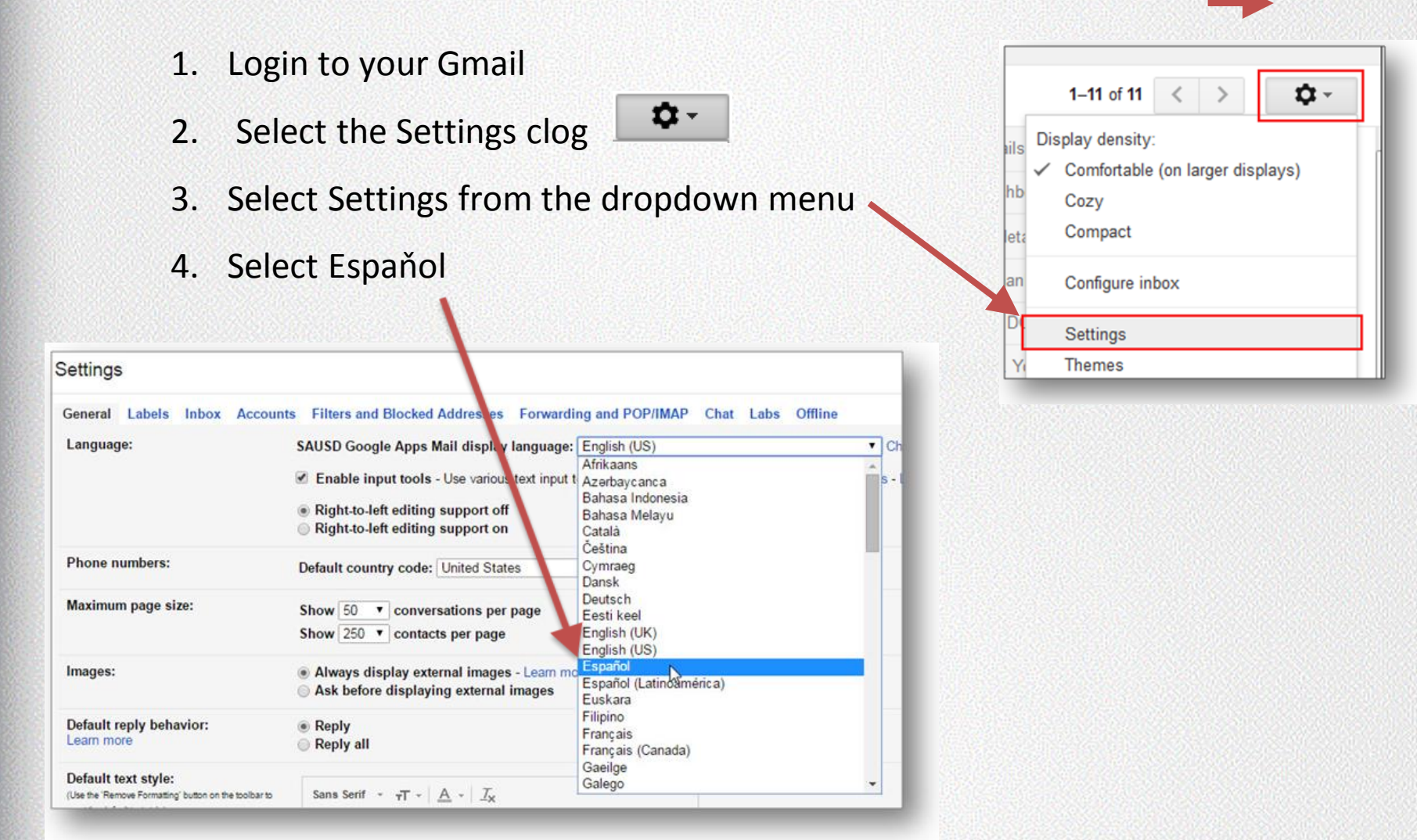

#### **Getting Around Gmail**

Inbox Sent Mail Drafts Compose

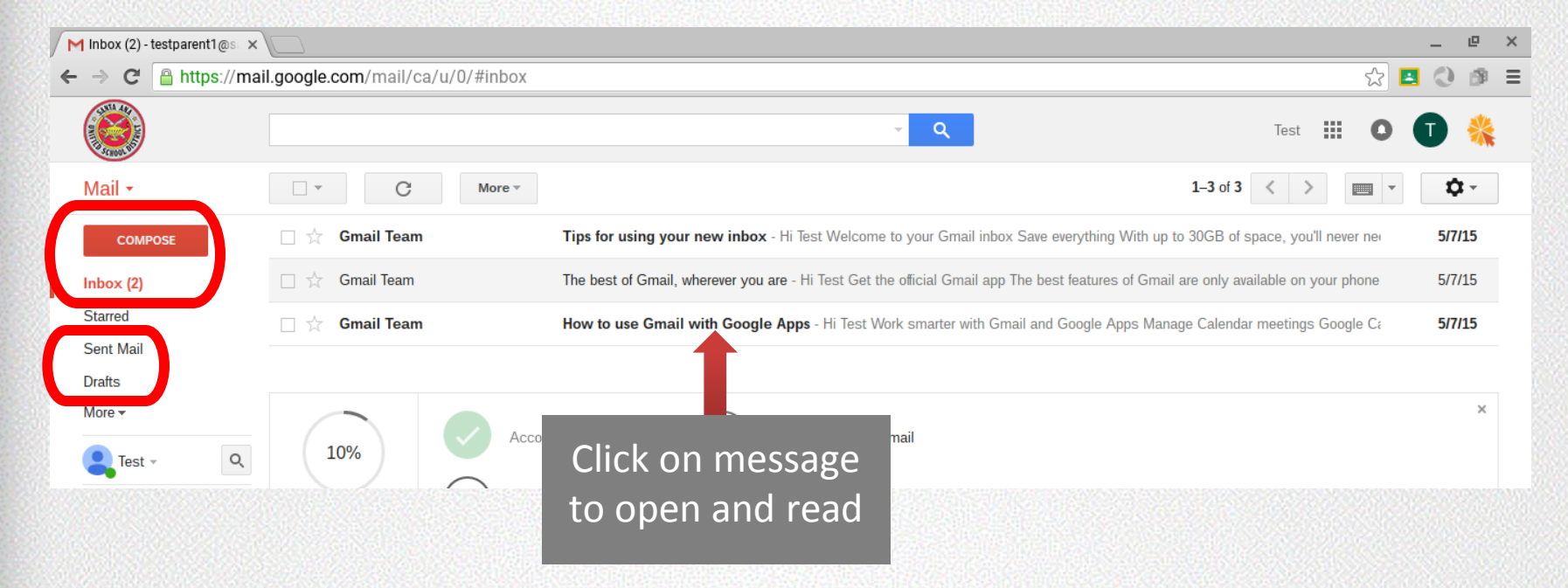

6

[Video Link for Gmail: Understanding where your messages go](http://viewpure.com/Acmr4i1G698?start=0&end=0)

### **Replying to a Gmail**

- Open the email you wish to send a reply.
- Select the "reply" arrow in the top right corner.
- Gmail automatically fills in the person's email address.
- Type your message and click send.

 $\widehat{\bm{\omega}}$ 

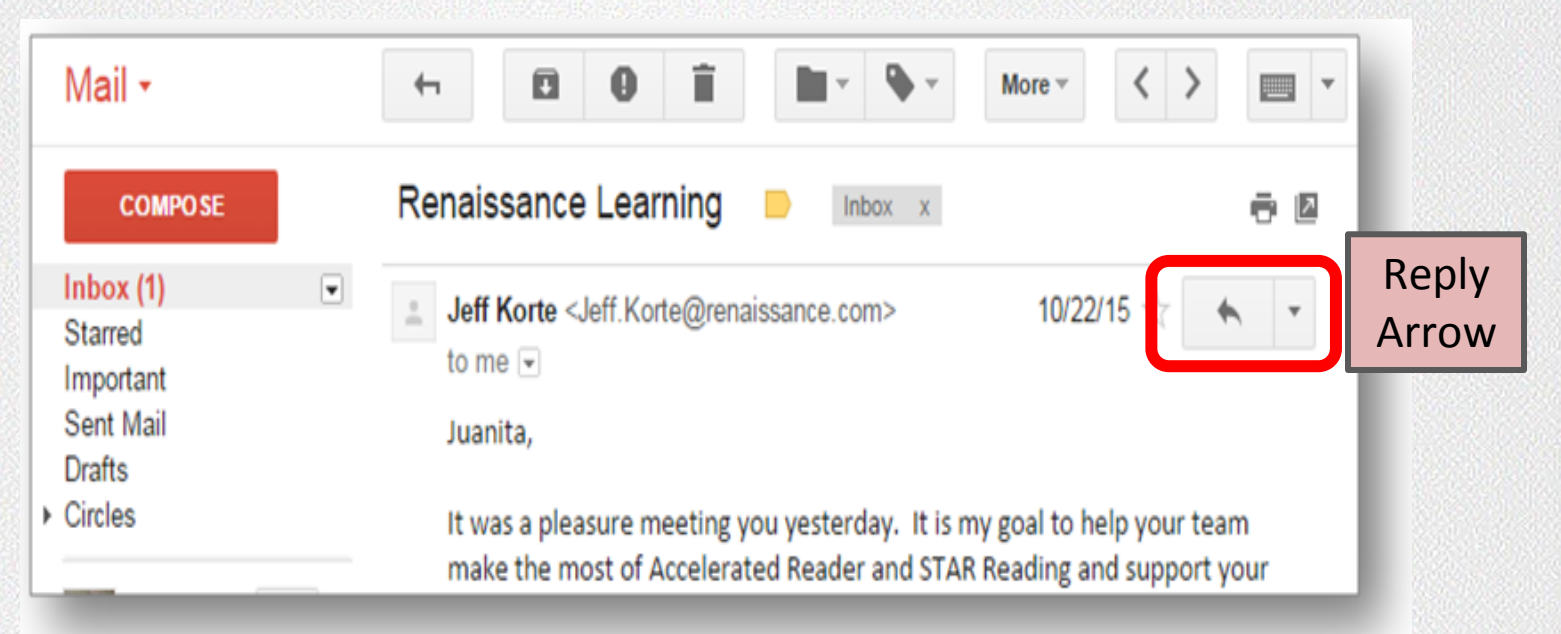

### **Composing an Email in Gmail**

#### Mail -

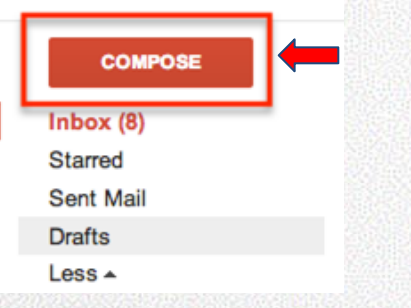

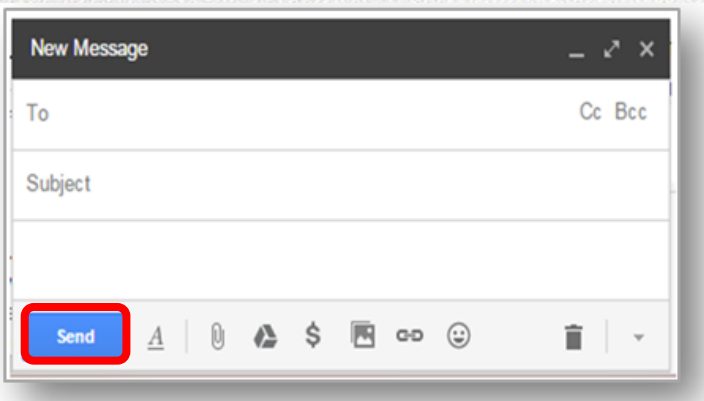

•Think before you send. Like any digital material, emails can easily be forwarded.

•Avoid discussing emotional issues over email.

•Avoid using ALL CAPS. This is interpreted as yelling.

## Gmail Support

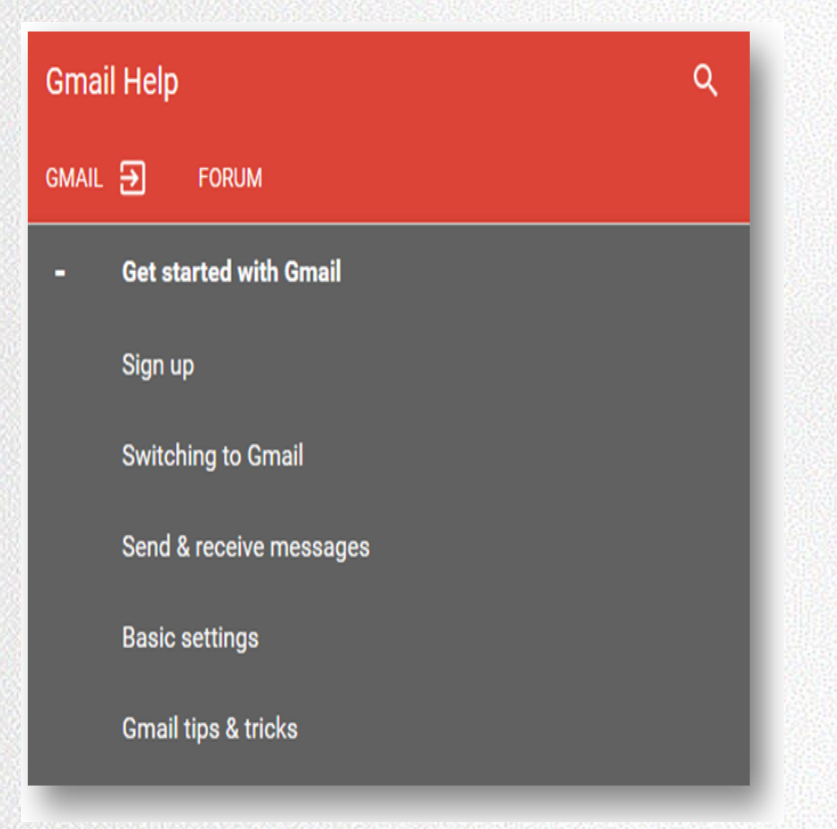

#### <https://goo.gl/88Wtks> <https://goo.gl/2mRxuH>

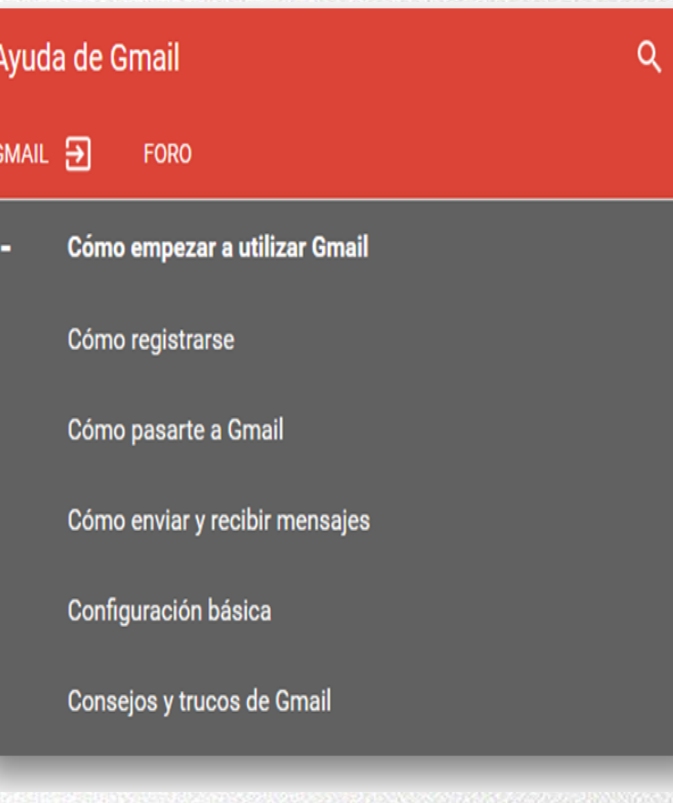

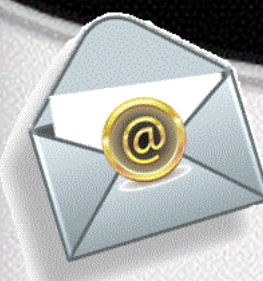

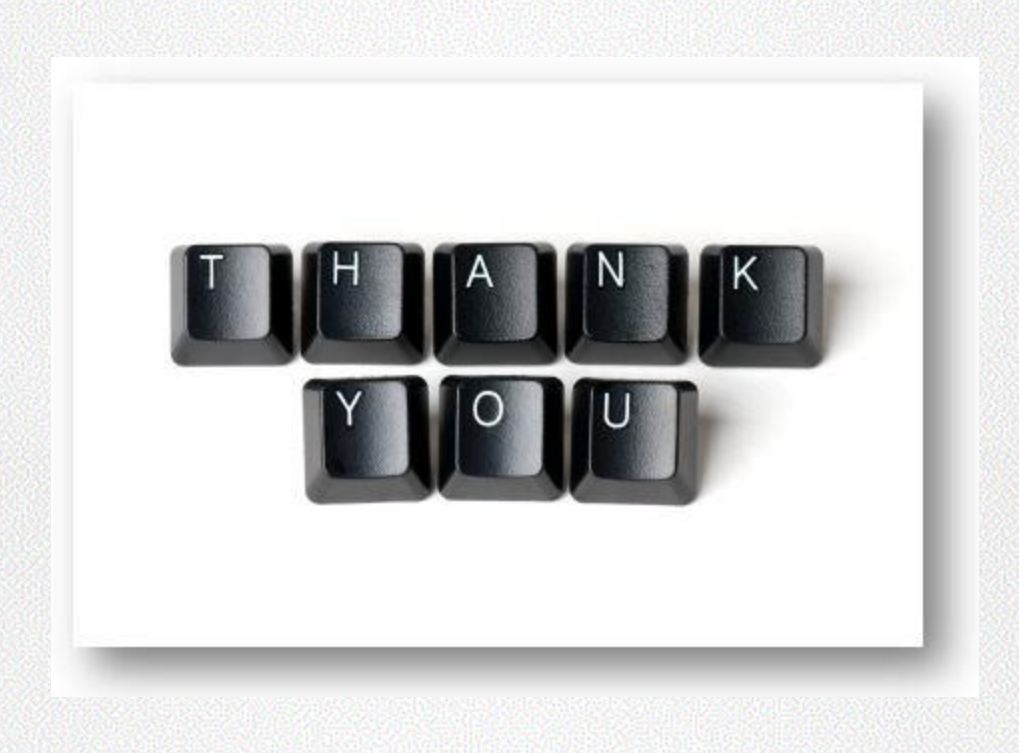